## Cheatography

### Сигнализация ОКО Cheat Sheet by Arest (arest) via cheatography.com/7517/cs/30433/

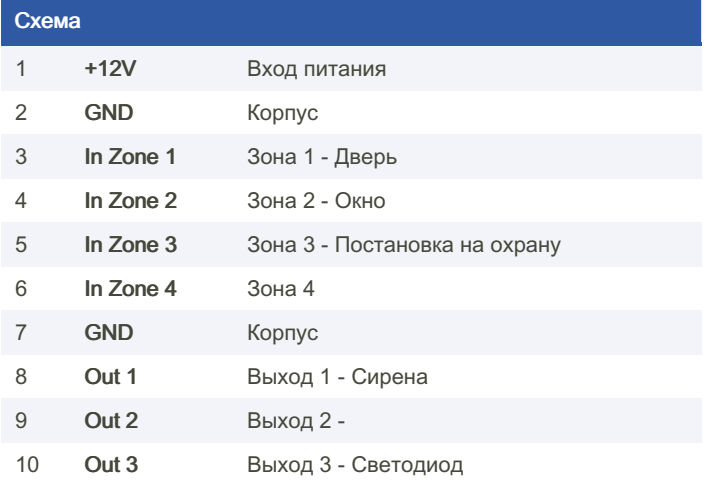

#### **DTMF** комманды

- $*120$ снятие с охраны
- $*121$ постановка на охрану
- $*123$ выключить передачу данных на сервер через GPRS
- $*124$ включить передачу данных на сервер через GPRSвыключить передачу данных на сервер через GPRS
- $*126$ рестарт устройства
- \*ONK где N: 1,2,3 - номер выхода, К: 0,9 - выкл/вкл ключ выхода
- \*9MZ где М: 1,2,3,4,8 - номер входа(зоны), Z: 0,9 - выкл/вкл мониторинг зоны
- $*801$ запрос Status3k, SMS-ответ с информацией о состоянии устройства: входы, выходы, внутр. температура, внешнее напряжние питания
- $*804$ запрос NetMon3k, SMS-ответ с информацией о GSMсети
- $*805$ запрос VerOKO3k, SMS-ответ с информацией о DeviceID, GPRS\_password, SW, HW, IMEI,
- \*808\* запрос Server3k - передача информации о сос тоянии прибора на веб-сервер
- \*809 запрос Баланса SIM-карты
- \*89F где F: 1,2,3 - установить чувствительность микрофона: низкая/средняя/высокая

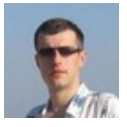

By Arest (arest) cheatography.com/arest/ Published 10th January, 2022. Last updated 10th January, 2022. Page 1 of 2.

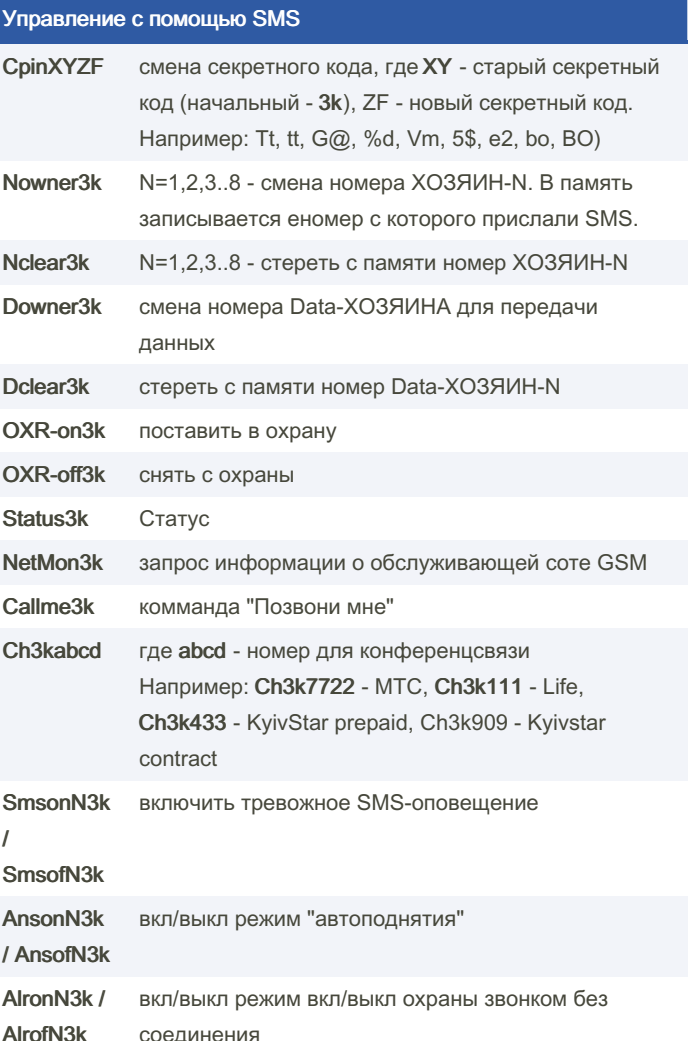

Sponsored by ApolloPad.com Everyone has a novel in them. Finish Yours! https://apollopad.com

# Cheatography

## Сигнализация OKO Cheat Sheet by Arest (arest) via cheatography.com/7517/cs/30433/

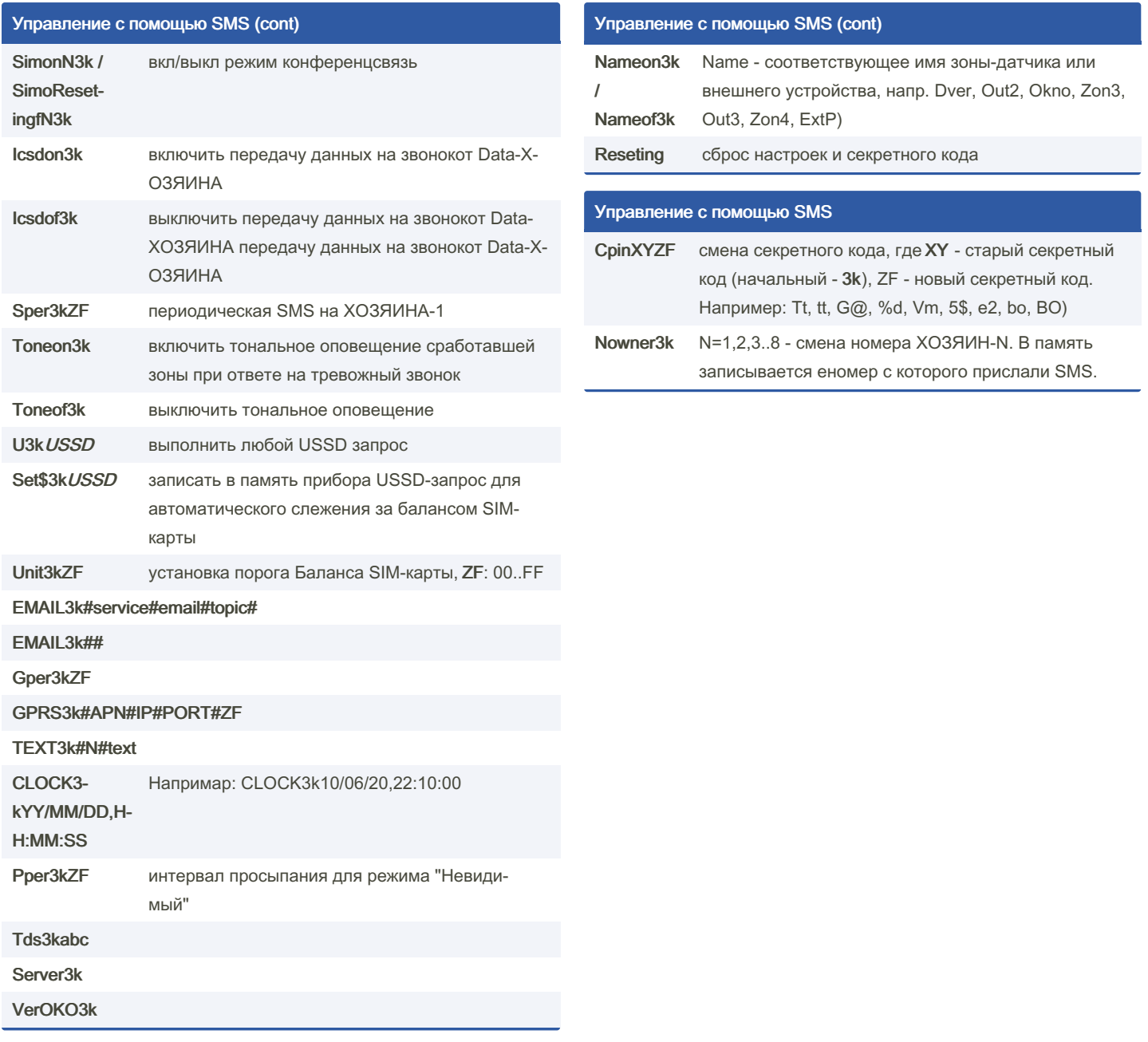

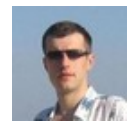

By Arest (arest) cheatography.com/arest/ Published 10th January, 2022. Last updated 10th January, 2022. Page 2 of 2.

Sponsored by ApolloPad.com Everyone has a novel in them. Finish Yours! https://apollopad.com